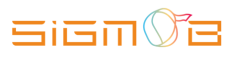

# Sigmob 移动广告平台

# Tracking&Callback 对接文档版本 1.3.0

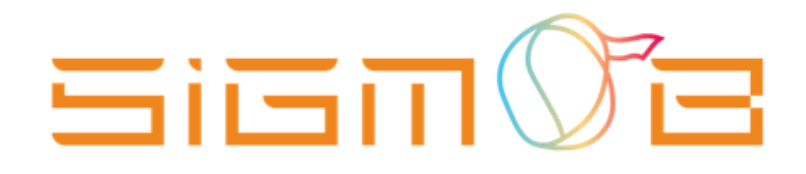

Copyright © 2017–2018 Sigmob. All Rights Reserved Sigmob

# **文档更新记录**

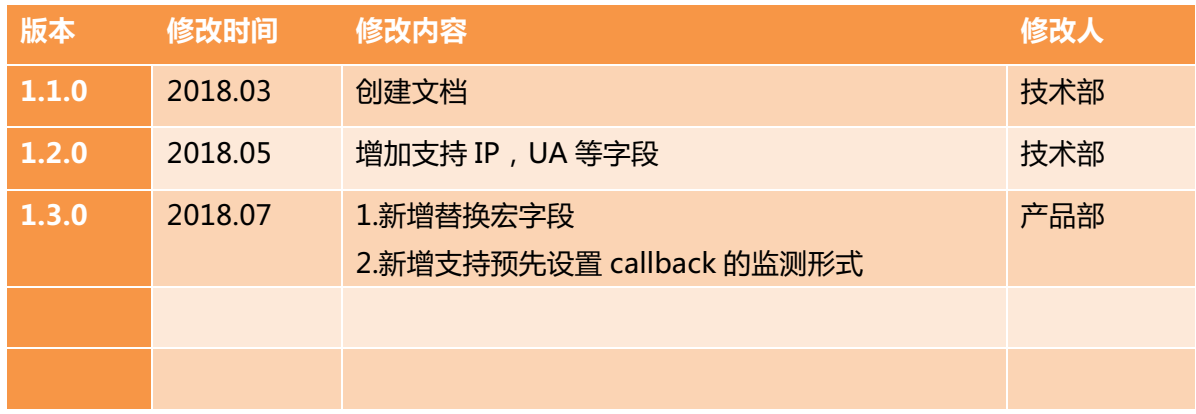

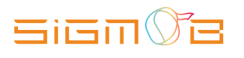

#### 目 录

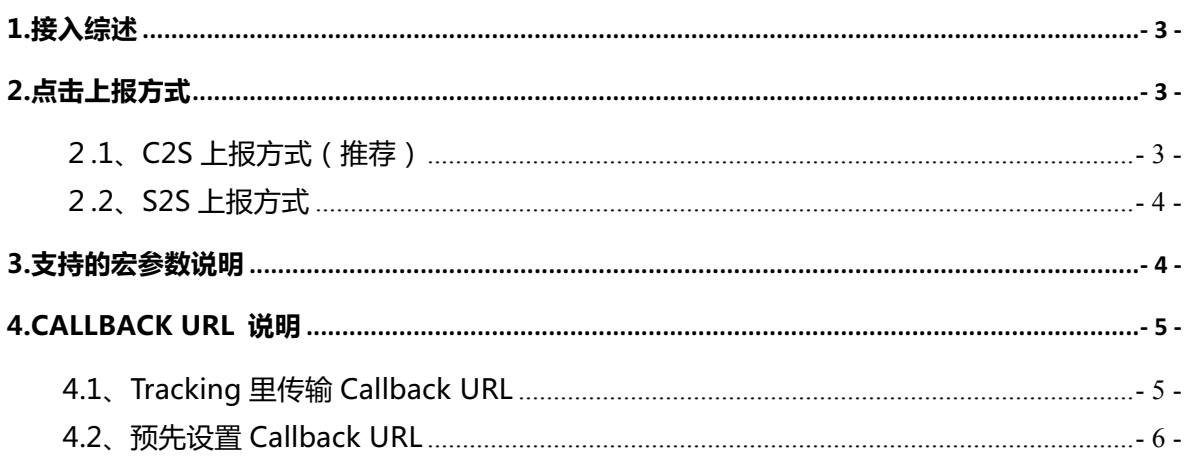

# **1.接入综述**

Sigmob 平台支持两种数据上报接入:C2S 和 S2S,广告主客户可选择 其中一种接入方案,对接广告主客户系统或第三方数据追踪平台均可, Sigmob 平台根据广告主客户选择方式进行 Tracking 数据上报。

 广告主客户或第三方数据追踪平台收到激活数据后,需调用 Sigmob Callback URL 将激活设备信息回传给 Sigmob 平台 Ad Tracking 系统进行 安装和激活归因。

# **2.点击上报方式**

## **2.1、C2S 上报方式(推荐)**

C2S 上报方式,即点击 Tracking 链接是由客户端直接汇报给广告主或第三方监 测平台。具体形式如下:

**Tracking 地址填写**:Sigmob 投放平台

 **请求发起方**:客户端  **请求接收方**:广告主平台或第三方数据追踪平台 **请求方式:**HTTP GET

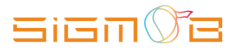

# **2.2、S2S 上报方式**

S2S 上报方式,也被称为异步点击。这种链接需要渠道在用户点击广告时, 在客 户端(服务端)先处理用户信息,并通过该链接给 Sigmob 服务端发送点击通知和相 关参数后,由 Sigmob 服务端转发给广告主或第三方监测平台。具体形式如下:

**Tracking 地址填写**:Sigmob 投放平台

**请求发起方**:Sigmob 服务端

 **请求接收方**:广告主平台或第三方数据追踪平台

**请求方式:**HTTP GET

# **3.支持的宏参数说明**

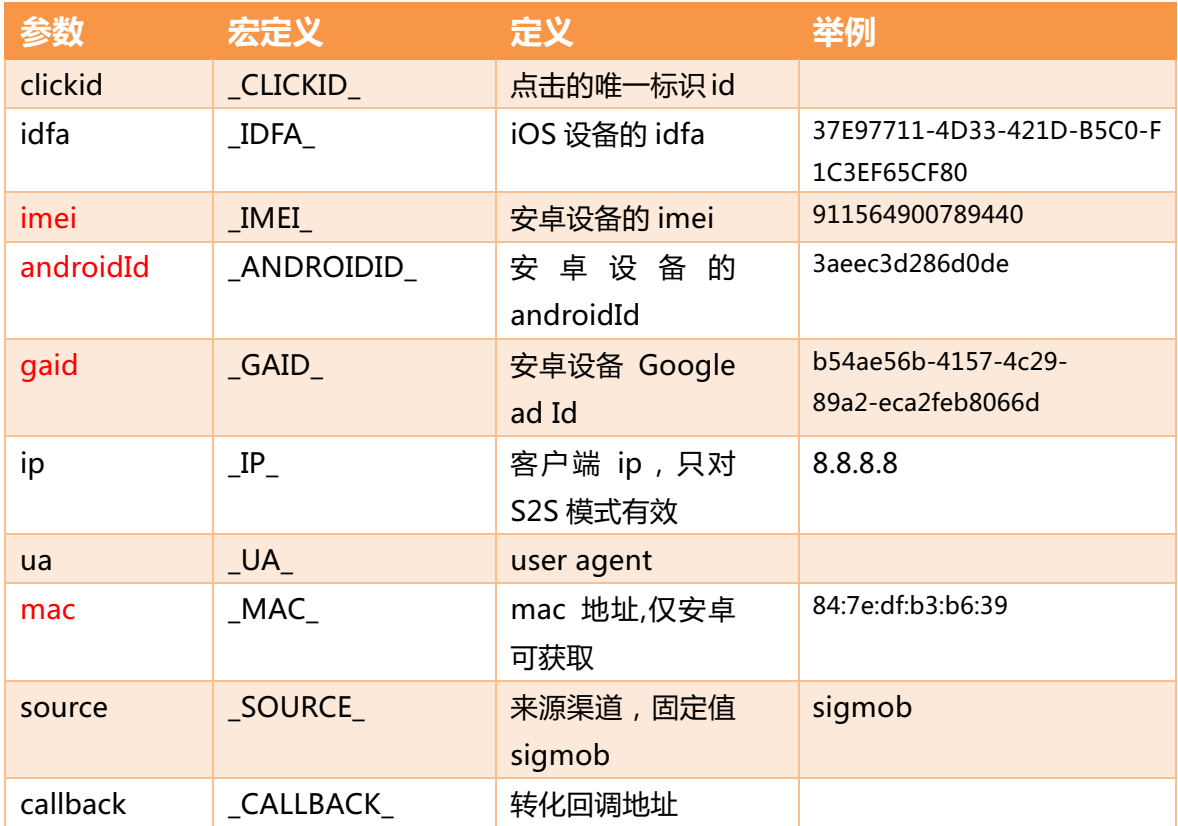

# **Sign**Of

#### Sigmob 平台 Tracking&Callback 对接文档\_CN\_版本 1.2.0

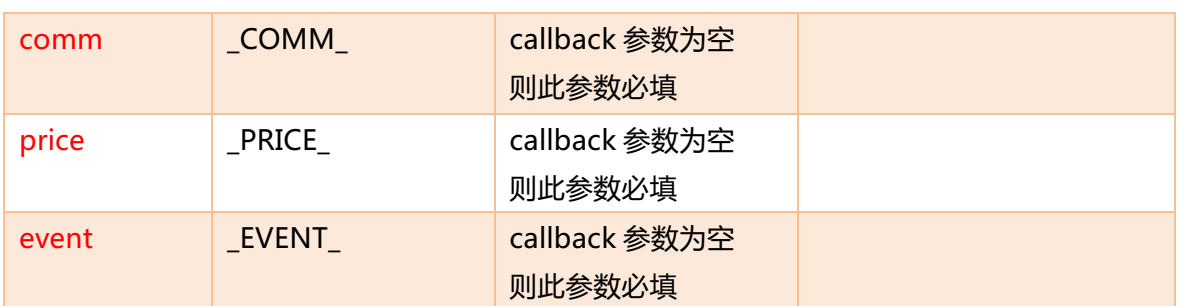

# **4.Callback URL 说明**

# **4.1、Tracking 里传输 Callback URL**

此种方式下需要在点击 Tracking 里使用宏"\_CALLBACK\_", sigmob 平台会将该宏替换成 Callback URL,广告主或第三方监测平台,监测到对应的转化后,回调对应的 Callback URL 至 Sigmob 平台即可。

## **示例点击 Tracking 链接:**

http://advertiser.tracking.com/click?id=\_IDFA\_&callback=\_CALLBACK\_

## **替换后的链接:**

http://advertiser.tracking.com/click?id=32ED3EE5-9968-4F25-A015-

DE3CFF569568&callback=http%3A%2F%2Ftrack.sigmob.cn%2Ftrack%3Fc%3DCiRkMTE xMDI2Ni0yOTA4LTExZTgtYmEyMi0wMDE2M2UwYzAxOTgSQFpERXhNVEF5TmpZdE1qa3 dPQzB4TVdVNExXSmhNakl0TURBeE5qTmxNR013TVRrNExXUmpZemhrWTJVNE5UQTAi ATEqC2RjYzhkY2U4NTA0OhUKAjE4EgMzNjQaAjkzIAEoiCcwiCdIAVABWkwKJDY0MzM5 MEM0LTMyNjItNDlFNS1CMzk4LTAzN0JCQjAzNEM0RBIkRTVCNkY4NDYtRUNDMS00MT QzLUI3NTEtMkM2NzAxOEQ3OUFCYgQxMjM2%26e%3Dactive%26p%3DOML9xjIE2GpX a5Auktzzng%3D%3D

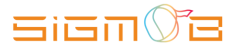

# **4.2、预先设置 Callback URL**

预先在广告主或第三方平台的系统里设置 CallbackURL,此种方式下需要在点击 Tracking 里使用宏"\_COMM\_","\_EVENT\_","\_PRICE\_",广告主或第三方监测平台,监测 到对应的转化后,需要将对应点击链接内三个宏替换后的值通过预先设置的 Callback URL 传 递至 Sigmob 平台。

### **示例点击 Tracking 链接:**

http://advertiser.tracking.com/click?id=\_IDFA\_&Custom\_parameters1=\_COMM\_ &Custom\_parameters3=\_PRICE\_

#### **替换后的链接:**

http://advertiser.tracking.com/click?id=32ED3EE5-9968-4F25-A015-

DE3CFF569568&Custom\_parameters1=CiRkMTExMDI2Ni0yOTA4LTExZTgtYmEyMi0wM DE2M2UwYzAxOTgSQFpERXhNVEF5TmpZdE1qa3dPQzB4TVdVNExXSmhNakl0TURBeE5 qTmxNR013TVRrNExXUmpZemhrWTJVNE5UQTAiATEqC2RjYzhkY2U4NTA0OhUKAjE4Eg MzNjQaAjkzIAEoiCcwiCdIAVABWkwKJDY0MzM5MEM0LTMyNjItNDlFNS1CMzk4LTAzN0 JCQjAzNEM0RBIkRTVCNkY4NDYtRUNDMS00MTQzLUI3NTEtMkM2NzAxOEQ3OUFCYg QxMjM2&Custom\_parameters2=active&Custom\_parameters3=OML9xjIE2GpXa5Auktzz  $nq =$ 

#### **预制的 Callback URL:**

http://track.sigmob.cn/track?c={Custom\_parameters1}&e=active&p={Custom\_para meters3}

#### **替换后的 Callback URL:**

http://track.sigmob.cn/track?c=CiRkMTExMDI2Ni0yOTA4LTExZTgtYmEyMi0wMDE2 M2UwYzAxOTgSQFpERXhNVEF5TmpZdE1qa3dPQzB4TVdVNExXSmhNakl0TURBeE5 qTmxNR013TVRrNExXUmpZemhrWTJVNE5UQTAiATEqC2RjYzhkY2U4NTA0OhUKAjE 4EgMzNjQaAjkzIAEoiCcwiCdIAVABWkwKJDY0MzM5MEM0LTMyNjItNDlFNS1CMzk4 LTAzN0JCQjAzNEM0RBIkRTVCNkY4NDYtRUNDMS00MTQzLUI3NTEtMkM2NzAxOEQ 3OUFCYgQxMjM2&e=active&p=OML9xjIE2GpXa5Auktzzng==